# **utilizaÇÃo de geoProCessamento no Planejamento de sistemas sustentáVeis de ProduÇÃo em Pastagens**

THE USE OF GEOPROCESSING IN PLANNING SUSTAINABLE PRODUC-TION SYSTEMS IN PASTURES

Dick M. **<sup>1</sup>**\*, M. Abreu da Silva**<sup>2</sup>** & F.S. Schrank**<sup>3</sup>**

# **resumo**

A produção animal em pastagens é uma atividade de crescente interesse na sociedade atual cada vez mais preocupada com as questões ambientais. A proposta teve como objetivo validar <sup>o</sup> uso de ferramentas de geoprocessamento no auxilio ao planejamento, implementação <sup>e</sup> utilização de sistemas intensivos de utilização de pastagens visando dinamizar <sup>o</sup> crescimento da planta <sup>e</sup> prolongar <sup>o</sup> período de utilização da pastagem com melhor qualidade, garantindo incrementos produtivos que gerem renda ao produtor, além de auxiliarem na conservação <sup>e</sup> recuperação de áreas. O trabalho foi realizado no município de Viamão, RS, Brasil de junho <sup>a</sup> novembro de 2011 em áreas com diferentes usos (pastagens cultivadas, campos nativos, áreas de reflorestamento). Foram utilizados receptores GPS para <sup>o</sup> levantamento dos pontos <sup>a</sup> campo. Os dados foram descarregados no software TrackMacker ® para <sup>a</sup> elaboração de mapas planimétricos realizados com <sup>o</sup> auxilio do programa GOOGLE EARTH®. Em seguida, as coordenadas de latitude, longitude <sup>e</sup> altitude foram interpolados no software GOLDEN SURFER® 10, obtendo-se assim mapas planialtimétricos. Com base nessas informações foi realizada <sup>a</sup> subdivisão das pastagens considerando <sup>a</sup> superfície pastoril efetiva, <sup>a</sup> declividade do terreno <sup>e</sup> os acessos às aguadas. Foram também delimitadas áreas de exclusão; escolhidos pontos para instalação de novas aguadas; realizadas coletas de solo <sup>e</sup> acompanhados três ciclos de utilização (em média dois dias de permanência sucedidos de vinte dias de descanso) das diferentes áreas. Essas ferramentas não excluem <sup>a</sup> observação direta <sup>e</sup> <sup>o</sup> acompanhamento presencial, entretanto, quando bem empregadas atuam como facilitadoras, permitindo tomadas de decisões mais ágeis <sup>e</sup> precisas.

**Palavras chave**: Georreferenciamento, Planejamento pastoril, Pastoreio rotacionado, Silvi-pastoralismo, Sustentabilidade, Uso da terral.

# **ABSTRACT**

Livestock production in pastures have deserved increasing interest in modern society, which is more concerned about environmental issues. This study aimed to validate the use of geoprocessing tools to aid the planning, implementation and utilization of intensive pasture systems in order to boost plant growth and prolong the period of use of pasture with better quality, ensuring not only greater income to the producer, but also increased conservation and recovery of grazing lands. This work was conducted in the city of Viamão, RS, Brasil, from June to November 2011, in areas with different uses (pastures, grasslands, reforestation areas). The GPS receivers were employed to survey points of the field. The data files were downloaded in TrackMacker ® software to elaborated planimetric maps, performed with the help of GOOGLE EARTH<sup>®</sup> program. Then, the latitude, longitude and altitude were interpolated in software GOLDEN SURFER® 10, obtaining, thereby, planialtimetric maps. Based on these information, we made the subdivision of the pastures, considering the effective grazing surface, land slope and the access to water. We also de-

<sup>1</sup> Mestranda do Programa de Pós-graduação em Agronegócios / UFRGS.

<sup>\*</sup> milenedick@yahoo.com.br.

<sup>2</sup> Professor do Departamento de Plantas Forrageiras <sup>e</sup> Agrometeorologia / Faculdade de Agronomia / UFRGS.

<sup>3</sup> Graduando em Agronomia / UFRGS.

fined exclusion areas; selected points for installation of new areas of water; collected soil material; and observed three cycles of use (an average of two days of permanence, followed by twenty days of rest) from different areas. These tools do not exclude the need for direct observation and monitoring, however, when they are properly employed, they act as facilitators, enabling a faster and more accurate management decisions.

**Key words**: Geoprocessing tools, Pastoral planning, Rotational grazing, Agro-silvopastoral system, Sustainability, Land use.

#### **INTRODUÇÃO**

As crescentes preocupações atuais com o meio ambiente têm estimulado o engajamento de diferentes setores da sociedade na busca de alternativas produtivas que contemplem questões econômicas, sociais e ambientais. Nesse contexto, a produção bovina é uma atividade produtiva muito visada, o que torna alternativas tais como a produção em pastagens de interesse fundamental, uma vez que os impactos ambientais aí observados são muito menores que os observados em sistemas de produção em confinamento. O presente trabalho teve como objetivo testar, com vistas à validação, o uso de ferramentas de geoprocessamento no auxilio ao planejamento, implementação e utilização sistemas intensivos de utilização de pastagens. A proposta busca embasar trabalhos futuros de desenvolvimento forrageiro que visem (1) dinamizar o crescimento da planta e prolongar o período de utilização da pastagem com melhor qualidade (buscando-se prolongar o estágio vegetativo), garantindo um incremento produtivo que gere renda para o produtor, além de (2) auxiliar na conservação e recuperação de áreas, sabendo-se que a cobertura vegetal minimiza os impactos com lixiviação e compactação, além do fato da modificação da dinâmica de rebrote propiciada pela alternância de períodos de utilização e descanso da pastagem resultar em uma maior deposição de raízes no solo.

### **material e métodos**

O acompanhamento foi realizado em diferentes áreas no município de Viamão, RS, Brasil no período de junho a novembro de 2011. A utilização das ferramentas foi realizada em diferentes situações de relevo (áreas planas e declivosas) e usos da terra: (a) pastagem cultivada de inverno – aveia (*Avena strivosa*) e azevém (*Lolium multiflorium*) (figura 1a), (b) campo nativo com matos (figura 1b) e, (c) mato de eucalipto já estabelecido (quatro anos) (figura 1c). Primeiramente, foram utilizados receptores GPS da marca GARMIN® modelo ETREX LE-GEND H para o levantamento dos pontos a campo. Nesta fase foi realizado o reconhecimento da área, de suas peculiaridades e de seu potencial. A identificação dos pontos relevantes por GPS foi feita por caminhamento (ora a pé, ora a cavalo), incluindo toda a área, os limites da propriedade, as subdivisões internas, instalações de manejo e demais benfeitorias, assim como, acidentes geográficos significativos. Em seguida, os dados foram descarregados no software TrackMacker ® (GTM-PRO) para a elaboração dos mapas planimétricos realizados com o auxilio do programa do GOOGLE EARTH® a fim de minimizar distorções (figura 2). Com o intuito de avaliar as declividades dos terrenos, foram coletados pontos aleatórios adicionais ao longo da totalidade da área. A totalidade das coordenadas de latitude, longitude e altitude foi submetida à interpolação através do software GOLDEN SURFER® 10 (figura 3), obtendo-se assim a representação planialtimétrica das áreas estudadas. A partir disso, foram realizadas coletas de solo, visando minimizar o número de amostras e mantendo ao mesmo tempo as diferenças entre os tipos de solos existentes. Por fim, foram acompanhados três ciclos consecutivos de utilização (em média dois dias de permanência em cada subdivisão sucedidos de vinte dias de descanso por ciclo de utilização) das diferentes áreas.

#### **resultados e disCussÃo**

Com base nas informações obtidas, observouse primeiramente que a subdivisão das pastagens (figura 4) realizada a partir da representação plaUtilização de geoprocessamento no planejamento de sistemas sustentáveis de produção em pastagens

nialtimétrica das áreas permitiu um adequado acesso às aguadas existentes, bem como, a minimização dos efeitos da declividade do terreno, evitando-se a localização de cercas e o consequente deslocamento dos animais no sentido perpendicular às diferenças de nível da área. O acesso à água abundante e de boa qualidade permitiu uma melhor performance produtiva. Com este procedimento, houve também diminuição da mão de obra de instalação das subdivisões, além de redução dos efeitos da erosão junto aos "caminhos" feitos pelos animais junto às cercas. A delimitação com vistas ao isolamento de áreas de "voçoroca" ou de áreas muito susceptíveis à erosão mostrou-se muito precisa e eficiente, assim como, a escolha de pontos de novas aguadas realizada através da quantificação das áreas das bacias de captação existentes. As coletas de solo permitiram a partir de um número minimizado de amostras, manter as diferenças de tipos de solos e diferenciar segundo a inclinação e orientação solar (baixadas, encostas e planaltos) das áreas as respectivas recomendações de correção e adubação. Por fim, a utilização das áreas pelos animais mostrou-se adequada com ausência de sinais visíveis de degradação do solo

e melhoria substancial do estado corporal dos mesmos.

## **ConClusÃo**

Essas ferramentas, não excluem a observação direta e o acompanhamento presencial, entretanto quando bem empregadas atuam como facilitadoras, permitindo tomadas de decisões mais ágeis e precisas.

## **agradeCimientos**

À FAPERGS pelo apoio financeiro

### **BIBLIOGRAFIA**

- Golden surfer 10. Disponível em: http://www.goldensoftware.com/products/surfer/surfer html
- Google Earth. Disponível em: http://www.google.com/earth/download/t hanks.html #os=win#chrome=yes#chromedefault=yes#updater=yes.
- Software trackmaker. Disponível em: http://www.gpstm.com/index.php?lang=p ort.

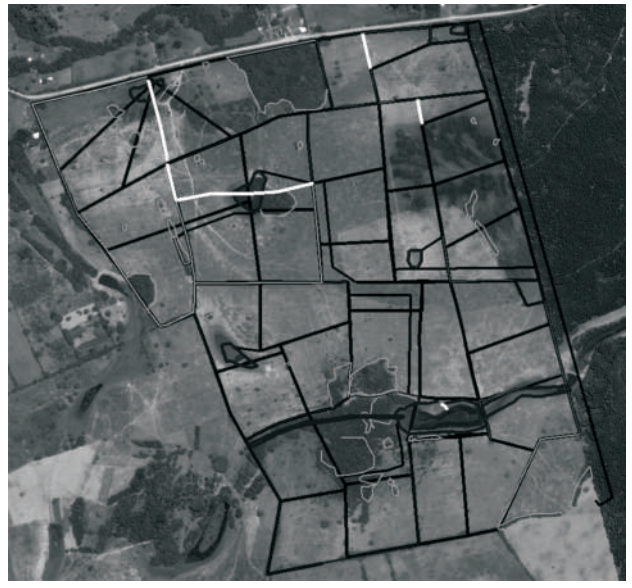

**figura 1a.** Area de pastagem cultivada de inverno – aveia (*Avena strivosa*) e azevém (*Lolium multiflorium*). **figure 1a.** Winter pasture area - oat (*Avena strivosa*) and ryegrass (*Lolium multiflorium*).

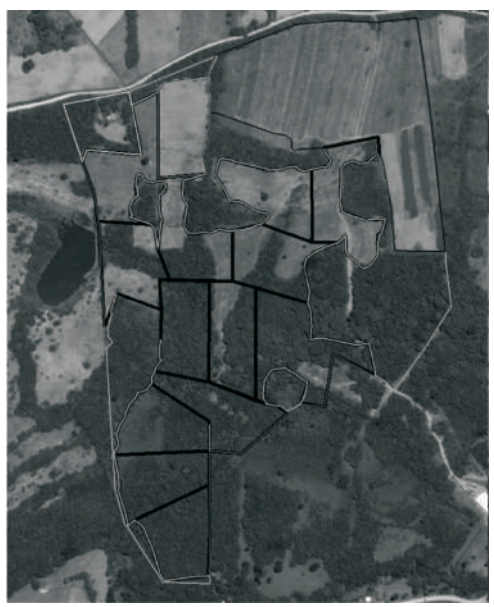

**figura 1b.** Area de campo nativo com matos. **figure 1b.** Grassland with bushes.

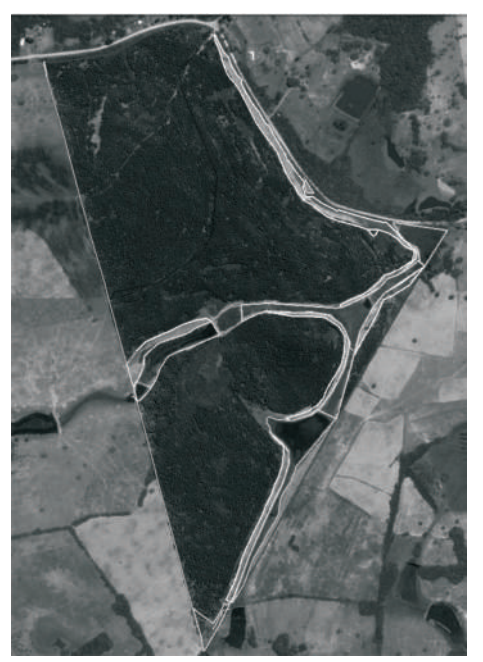

**figura 1c.** Area de mato de eucalipto. **figure 1c.** Reforestation áreas.

Utilização de geoprocessamento no planejamento de sistemas sustentáveis de produção em pastagens

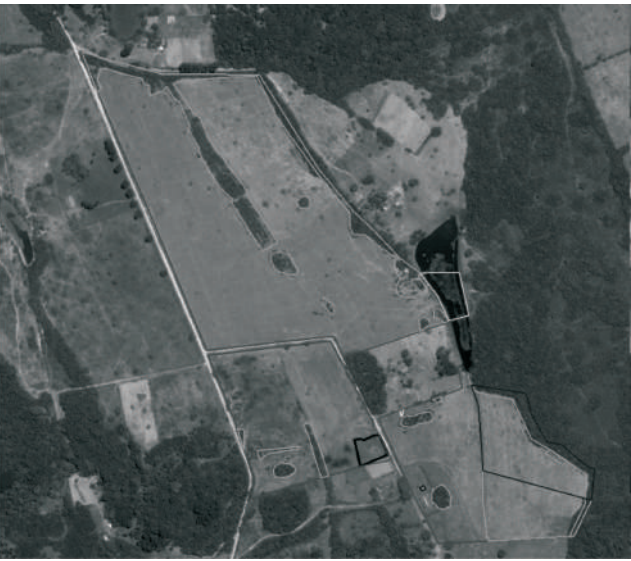

**figura 2.** Sobreposição de imagens utilizando o programa GOOGLE EARTH® para facilitar a visualização da área e minimizar possíveis enganos **figure 2.** Overlapping images using GOOGLE EARTH® program for easy viewing and minimize mistakes

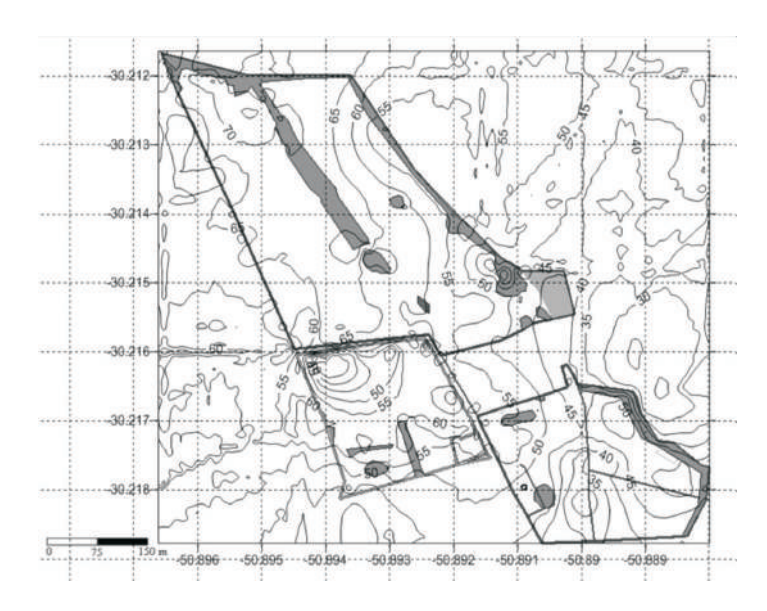

- **figura 3.** Interpolação de dados no software Golden Surfer® 10 para visualização do perfil de altitude.
- **figure 3.** Data interpolation in Golden Software Surfer® 10 for viewing the altitude profile.

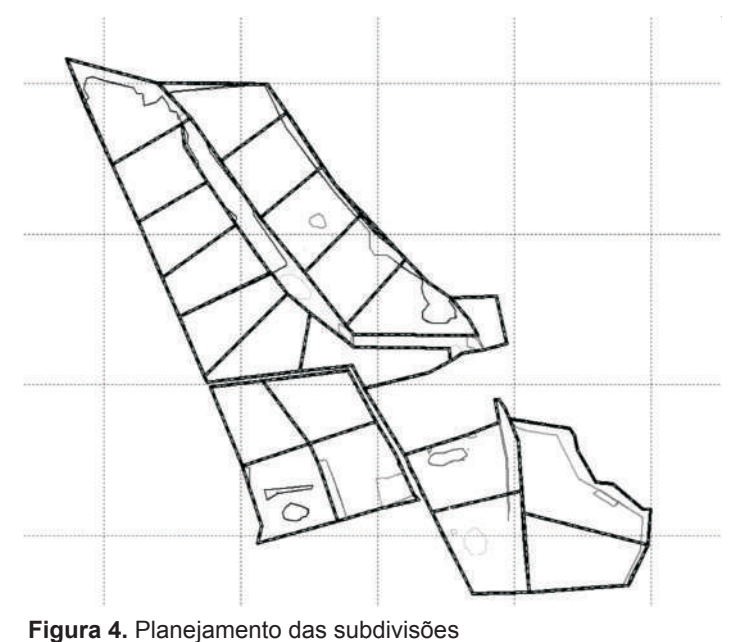

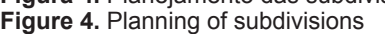